## **PV204 Security technologies**

**Team projects**

Petr Švenda Faculty of Informatics, Masaryk University, Brno, CZ **CROCS** Centre for Research on **Cryptography and Security** 

| PV204 - Security technologies

## **Project idea**

*Improve existing cryptographic libraries*

- 1. Select existing open-source cryptographic library
- 2. Generate large number of RSA and ECC keys
- 3. Analyze cryptographic operations for side-channel leakage
- 4. Implement support for hardware tokens
- 5. (Try to push changes to upstream repository)

#### **Teams**

- 3 people per team
	- Formed today (within group), available in IS
- Teams must use GitHub for cooperation
	- Distribute work load evenly between all members
	- Contribution from all team members must be visible in git (git commits from each member)
	- Your evaluation will be partially based on your participation
- Teams may use existing code, but must make clear attribution to the original author(s)

#### **CROCS**

#### **Basic hints on successful team work**

- Form team from people with similar expectations – intended effort, final mark, interactions…
- Plan your work (GitHub milestones + issues)
- Don't overcommit and fulfil your promises
- Agree on 4 personal session to work on project (at least 1 hour each) and block time in your calendar – Mail me the dates
- Every seminar 10 minutes reserved for team sync
	- Update your GitHub project milestones…

#### **Projects – timeline (details on next slides)**

- 1. Select target library, fork/create repository (4.3.2019)
	- No duplicate libraries allowed, predefined list, FIFO, mail me!
- 2. Collect 1 million RSA and 1 million ECC keys: 5 points (14.3.2019)
	- Store resulting keys (public and private, primes…) + measured timing + graphs
	- Plot graphs: histogram of MSB and LSB, histogram timing
	- Keygen code, keys, report (max. 2 pages A4) + presentation (your seminar)
- 3. Analyze crypto operations for side-channel leakage: 7 points (4.4.2019)
	- Time side-channel (random inputs, mostly zeroes, mostly binary ones…)
	- Bonuses: cache-based side-channel; pull requests with fix
	- Report (max. 4 pages A4) + presentation (your seminar group)
- 4. Implement support for hardware tokens: 8 points (19.4.2019)
	- Key generation in hardware token (PKCS#11, JavaCard…)
	- Sign & encrypt operation using key stored inside token
- At least **10 points** (total) from the project required | PV204 - Security technologies

# **PROJECT: KEY COLLECTION**

| PV204 - Security technologies

## **Collect 1 million RSA and ECC keys**

- Investigate library code, locate key generation methods
- Write small program collecting generated keypairs
	- $-10^6$  RSA-512b keys
	- 10<sup>4</sup> RSA-1024b, 10<sup>4</sup> RSA-2048b
	- 10<sup>6</sup> ECDSA (NIST P-256) keys
	- Store resulting keys (format on next slides)
- Plot graphs using generated keys
	- histogram of MSBs and LSB, timing histogram

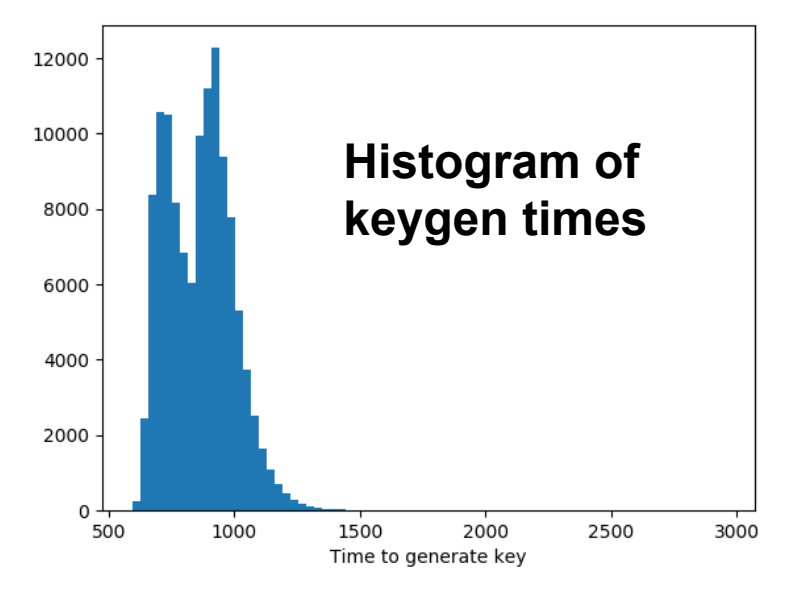

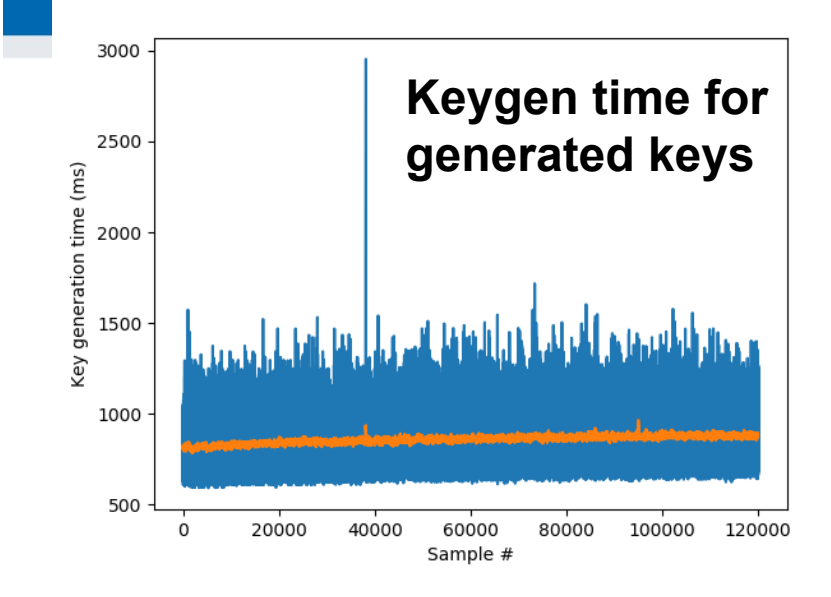

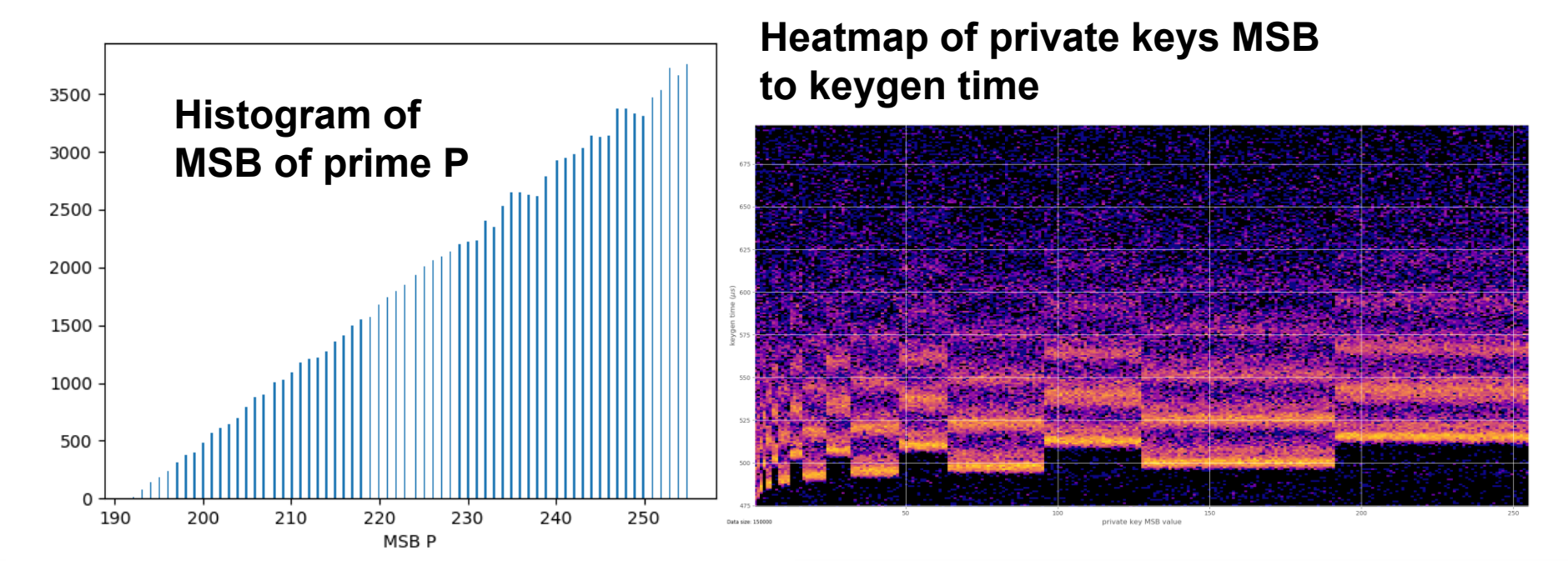

| PV204 - Security technologies

## **RSA key format**

- CSV Format, hexadecimal coding
- **id;n;e;p;q;d;t1;**
- $\bullet$  id simple counter: 1, 2 ...
- n modulus
- $\bullet$  e public exponent
- $p$  first prime
- q second prime
- d private exponent
- t1 time to generate key (ns)

### **ECC key format**

- CSV Format, hexadecimal coding
- **id;e;d;t1;**
- $\bullet$  id simple counter: 1, 2 ....
- $e$  public key
- $\bullet$  d private key
- t1 time to generate key (ns)

# **LIBRARIES AVAILABLE FOR SELECTION**

| PV204 - Security technologies

#### **CRふCS**

- BearSSL
	- <https://bearssl.org/>
	- Michal Čech, Šimon Doucha a Martin Bulák
- BoringSSL
	- <http://www.boringssl.com/>
	- Mária Micháliková, Darek Cidlinský, + one other
- Amazon s2n
	- <https://github.com/awslabs/s2n>
	- Jan Kvapil, Vladmír Sedláček, Ondřej Krčma
- Apple coretls
	- <https://opensource.apple.com/tarballs/coreTLS/> – ??
- Apple corecrypto
	- <https://developer.apple.com/security/>
	- Tomáš Šlancar, Xichu Zhang + one other

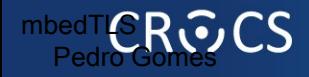

- GO language crypto
	- <https://golang.org/>
	- ??
- Mozilla NSS
	- <https://hg.mozilla.org/projects/nss>
	- ??
- GNU TLS
	- <https://gnutls.org/>
	- Martin Frian, Pedro Gomes, Peter Sekan
- WolfSSL
	- [https://www.wolfssl.com/](https://github.com/JavaCardSpot-dev/ykneo-openpgp)
	- Daniel Filakovsky, Antonin Dufka, Jakub Bartolomej
- LibreSSL
	- [https://www.libressl.org/](https://github.com/JavaCardSpot-dev/GidsApplet)
	- Natália Gregušková (422562), Daniela Belajová (445323), Nikola Šedivcová (433396)
- Nettle
	- <http://www.lysator.liu.se/~nisse/nettle/>
	- Richard Kalinec, Ondřej Zoder a Filip Gontko